**CSS** 

# **Mémento CSS 2.1 - Bases et mise en forme**

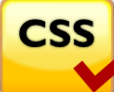

Ce mémento ne présente que les propriétés CSS destinées à l'affichage sur écran (médias visuels non-paginés).

Codes de couleurs utilisés : sélecteur CSS - propriété CSS - valeur CSS - valeur CSS par défaut - **@at-rules CSS** - code HTML

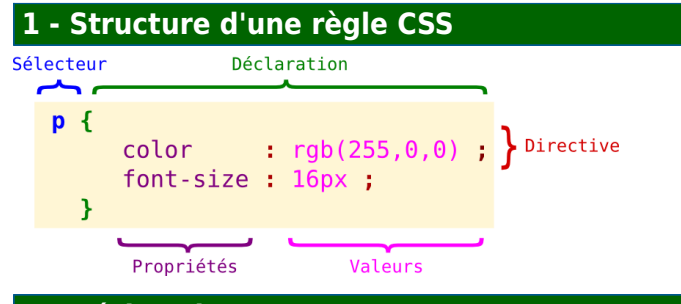

## **2 - Déclarations**

#### **Styles directs dans les balises HTML**

<p style=**"font-size:14px"**>**Texte en taille 14px**</p> <p style=**"line-height:2;color:#FF0000"**>**Texte rouge avec un interligne double**</p>

#### **Styles internes dans l'entête HTML**

```
<html lang="fr" xml:lang="fr">
   <head>
     <title>Exemple CSS</title>
     <style type="text/css">
    \leq ! - \cdot p { font-size : 14px; }
       .alerte { color : #FF0000; }
 -->
     </style>
   </head>
   <body>
     <p>Texte en taille 14px</p>
     <p class="alerte">Texte rouge de 14px</p>
   </body>
</html>
```
#### **Styles externes dans des fichiers séparés**

```
<html lang="fr" xml:lang="fr">
   <head>
     <title>Exemple CSS</title>
 <link type="text/css" rel="stylesheet"
 media="all" href="style.css" />
 <link type="text/css" rel="stylesheet"
               media="print" href="print.css" />
  </head>
   <body>
     <p>Texte en taille 14px</p>
     <p class="alerte">Texte rouge de 14px</p>
   </body>
</html>
Contenu du fichier style.css :
@charset 'UTF-8'
p {
     font-size : 14px;
}
                             Contenu du fichier print.css :
                              @charset 'ISO-8859-1'
                              p {
                                   font-size : 12pt;
                              }
```
# **3 - Médias et importations**

 **color : #FF0000;**

#### **Médias**

**.**alerte **{**

**}**

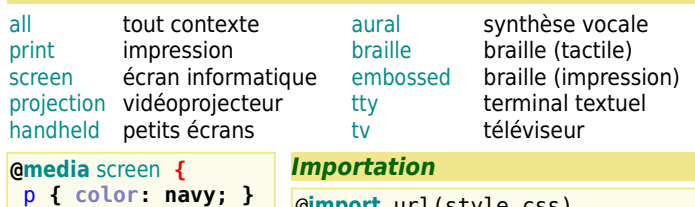

**}**

**.**alerte **{**

 **color : black;**

**} @media** print **{** p **{ color: black; } }**

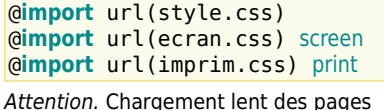

avec @**import**, préférez les <link>.

#### **4 - Les sélecteurs**

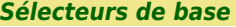

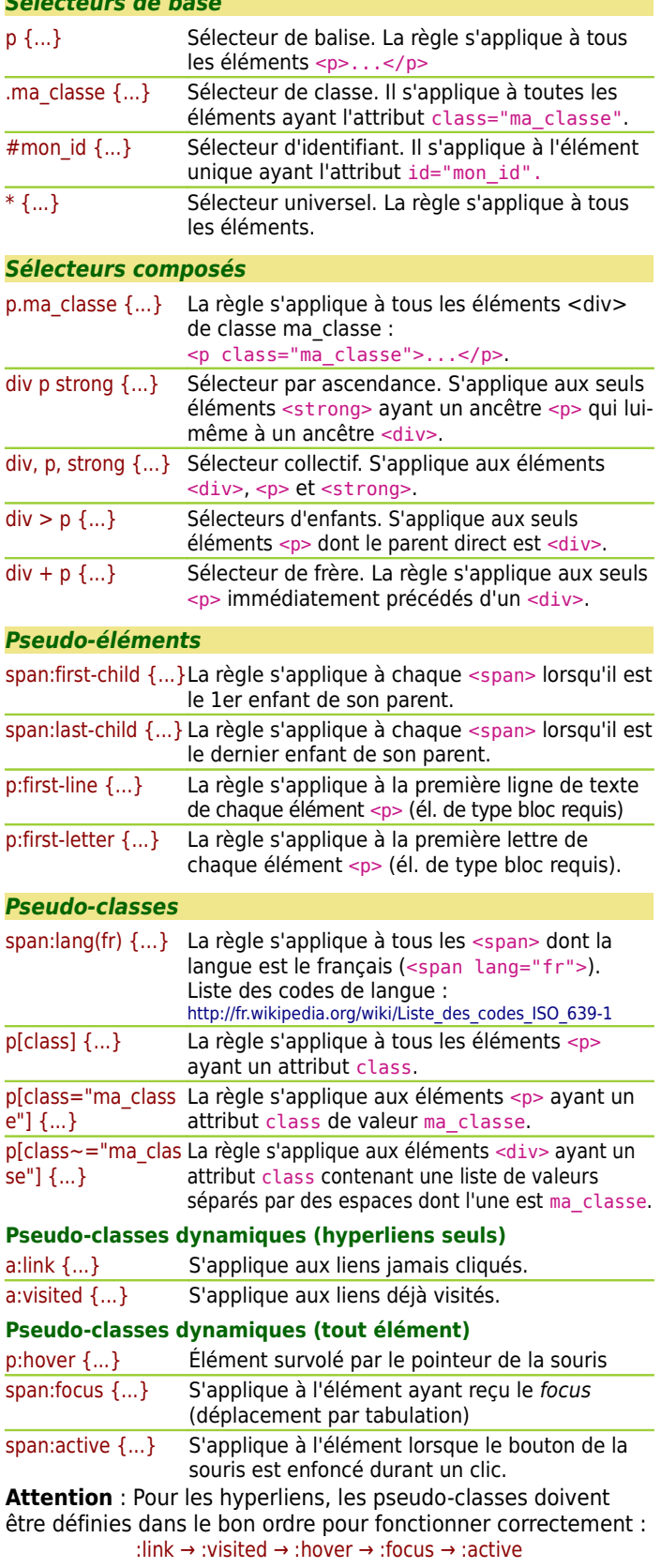

#### **5 - Commentaires**

Le texte encadré par /\* et \*/ ne sera pas pris en compte par le navigateur. **Example 5 and plusieurs**<br>
par le navigateur.<br> **Sur plusieurs**<br> **Sur plusieurs** 

/\* Commentaire d'une ligne \*/ /\* Commentaire s'étendant<br>sur plusieurs

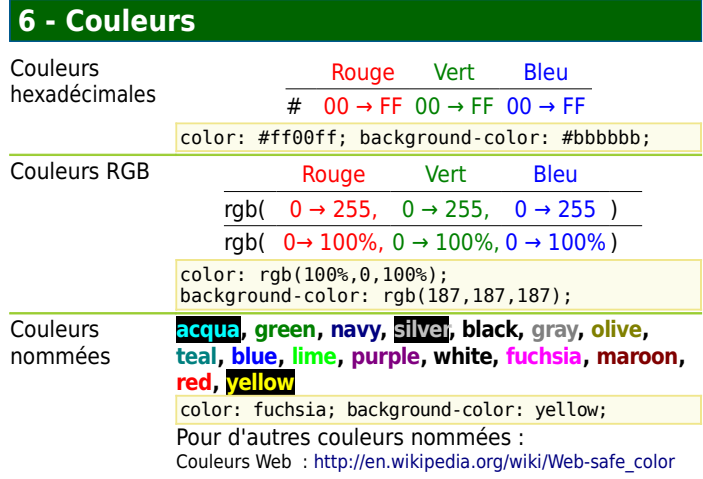

# **7 - Texte**

# **Mise en forme des caractères**

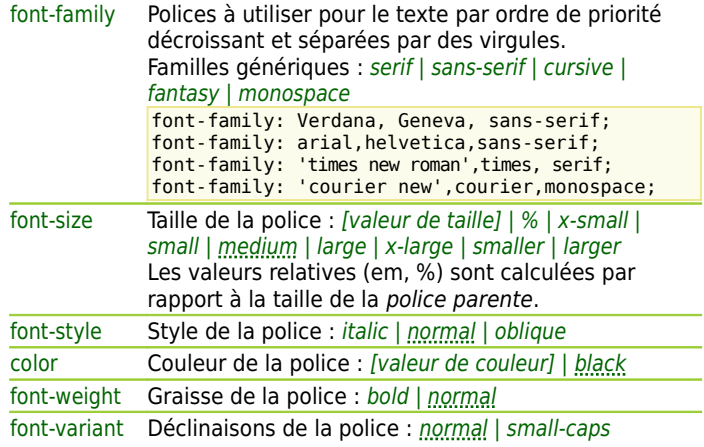

#### **Écriture raccourcie**

font: style variant weight size/line-height family font: italic normal bold 12pt/18pt 'times new roman',serif; font: 1em/2em sans-serif;

#### **Mise en forme des paragraphes**

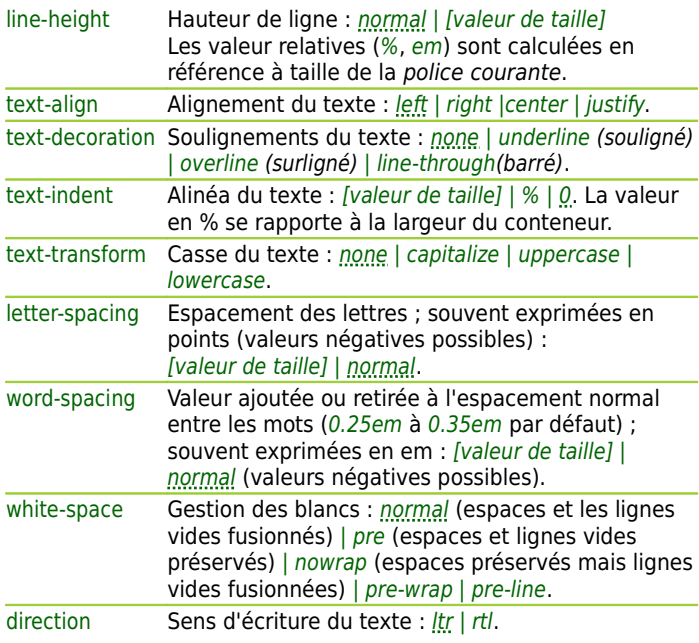

# **8 - Valeurs génériques**

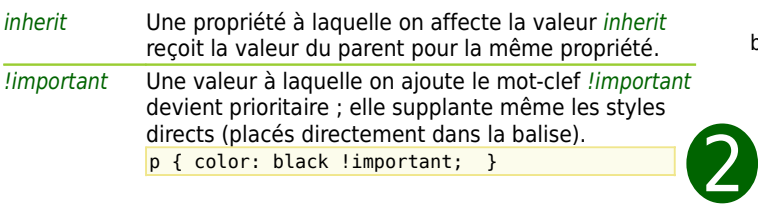

# **9 - Tailles et unités de mesure**

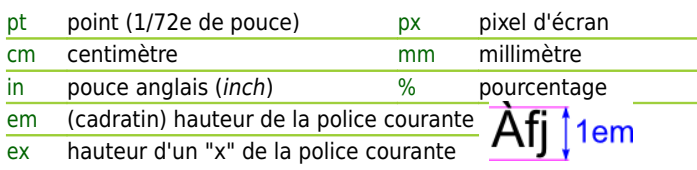

Notation des chiffres. L'unité de mesure est toujours collée au chiffre qui la précède : 12px, 16pt, 25%. Le caractère séparateur des décimales est un point : 0.5em, 2.5cm (… et pas une virgule !).

#### **10 - Listes**

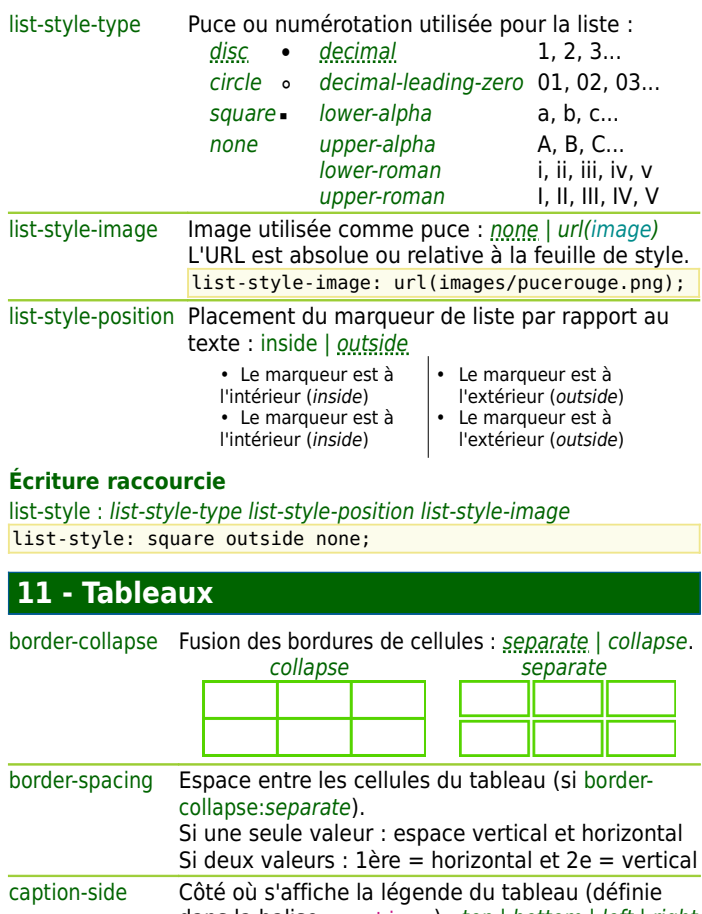

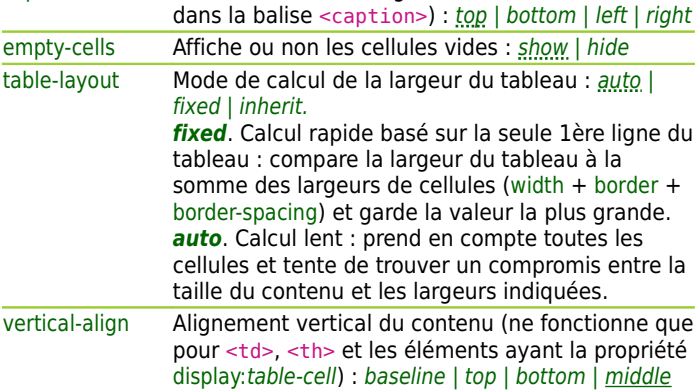

# **12 - Priorités et cascades (simplifiées)**

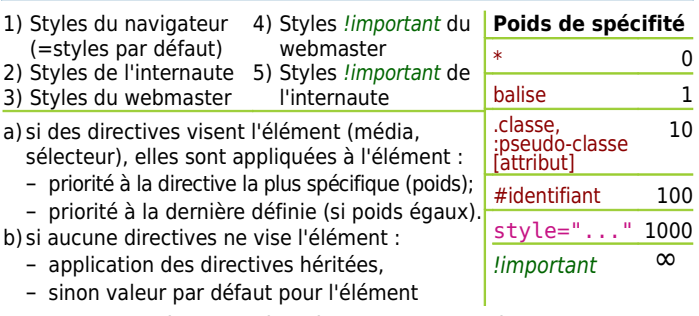

Calcul simplifié de la spécifité pour quelques sélecteurs : span.alerte  $\rightarrow$  11 | a.menu:hover span  $\rightarrow$  22 | #header span  $\rightarrow$  101

**CSS** 

# **Mémento CSS 2.1 - Boites et positionnement**

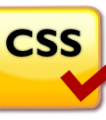

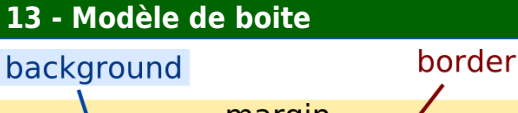

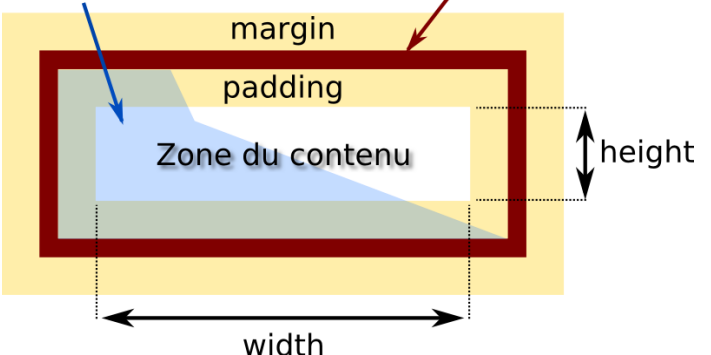

### **14 - Marges** margin

margin-top margin-bottom chaque direction: [valeur de taille] | auto | 0. Une margin-right margin-left Distance entre la boite et ses éléments frères dans valeur en % se rapporte à la largeur du bloc conteneur (même pour les valeurs verticales). Les marges verticales ne s'appliquent pas aux éléments en-ligne standards. On centre un bloc en donnant la valeur auto aux propriétés margin-right et margin-left.

#### **Écritures raccourcies**

- ▶ 1 seule valeur : margin: all sides
- ‣ 2 valeurs : margin: top**&**bottom right**&**left
- ‣ 3 valeurs : margin: top right**&**left bottom
- ‣ 4 valeurs : margin: top right bottom left

margin : 1em; /\* même valeur pour les quatres marges \*/ margin : 0.5em 0 1em 1em; /\* une valeur par face \*/

#### **Fusion des marges verticales**

Les blocs frères superposés ont les marges adjacentes qui fusionnent :

Les marges verticales des parents et des enfants fusionnent si le parent n'a ni padding, ni border.

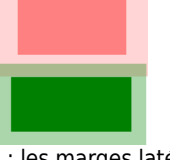

fusion

pas de fusion à cause de la bordure

Attention : les marges latérales ne fusionnent pas.

# **15 - Bordures** border

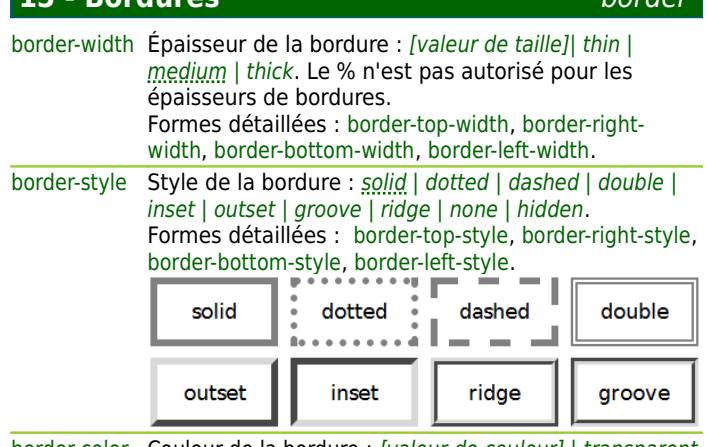

border-color Couleur de la bordure : [valeur de couleur] | transparent Formes détaillées : border-top-color, border-right-color, border-bottom-color, border-left-color.

#### **Écriture compacte**

border : border-width border-style border-color

border: 1px solid red; Formes détaillées : border-top, border-right, border-bottom, border-left.

#### **16 - Espacement intérieur** padding

padding-top padding-bottom intérieure) : [valeur de taille] | <u>0</u>. Une valeur en % padding-right padding-left Distance entre la boite et son contenu (marge se rapporte à la largeur du bloc conteneur (même les valeurs verticales).

#### **Écritures raccourcies**

- 1 seule valeur : padding: all sides
- ‣ 2 valeurs : padding: top**&**bottom right**&**left
- ‣ 3 valeurs : padding: top right**&**left bottom
- 4 valeurs : padding: top right bottom left

padding: O.2em 0;

# **17 - Arrière-plan** background

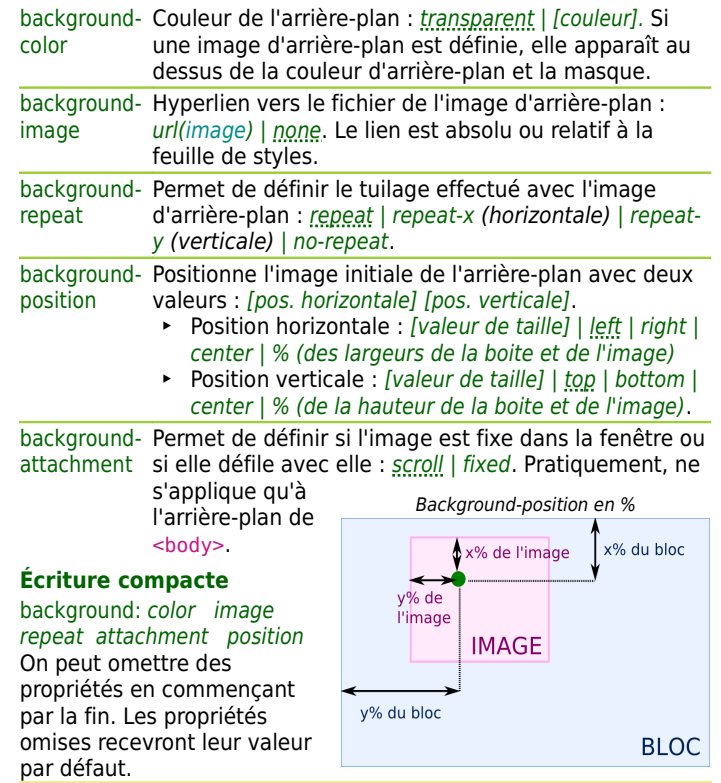

background: #dddddd url(images/papier.jpg) background: transparent url(grand\_guillemet.png) no-repeat

scroll 5px 10px;

# **18 - Dimensions** width - height

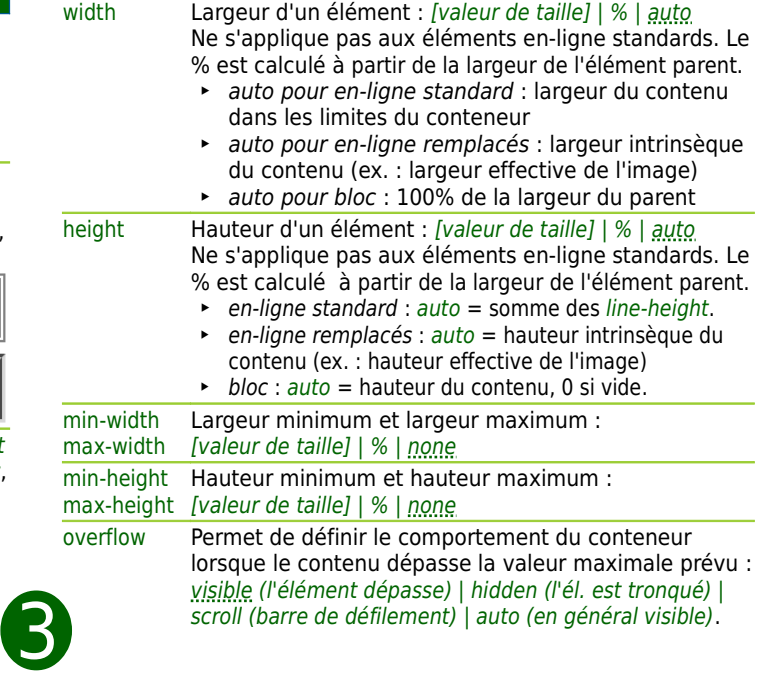

#### **19 - Affichage** display - visibility display Modifie l'affichage d'un élément : *inline* | block | list-item | none (il existe d'autres valeurs mais très boguées sur la plupart des navigateurs). none fait disparaître l'élément de l'affichage. visibility Affiche ou cache un élément : visible | hidden | collapse. Avec hidden l'élément est invisible mais conserve toujours l'espace qu'il aurait occupé visible (!= de display:none). collapse ne s'applique qu'aux lignes et colonnes de tableau, il permet de les replier pour les masquer.

#### **display:inline**

Les éléments de mise en forme en-ligne sont juxtaposés horizontalement jusqu'à la limite latérale du conteneur, lorsque la limite est atteinte la juxtaposition est reprise dans la ligne du dessous. Éléments en-ligne par défaut : <a> <abbr> <acronym> <br /> <cite> <code> <dfn> <em> <kbd> <label> <q> <span> <strong> <var>

#### **Eléments en-ligne remplacés**

Éléments en-ligne remplacés par un contenu dont la source est externe (images, vidéos, etc). Ces éléments acceptent certaines propriétés CSS propres aux blocs (width, height, etc.) Éléments enligne remplacés : <img> <input> <object> <select> <textarea>

#### **display:block**

Les éléments de mise en forme bloc sont superposés verticalement les uns à la suite des autres (ex. : les paragraphes d'un texte). Éléments blocs par défaut : <adress> <blockquote> <dd> <div> <dl> <dt> <fieldset> <form> <h1> <h2> <h3> <h4> <h5> <h6> <ol> <p> <pre> <table> <tbody> <td> <th> <tfoot> <thead> <tr> <ul>

#### **display:list-item**

Les éléments s'affichent comme des blocs avec la possibilité de gérer les propriétés de liste. Élément de liste par défaut : <li>

#### **20 - Flottants** float

float Permet de faire flotter un élément vers la droite ou la gauche du conteneur : left | right | none. L'élément flottant se place le plus loin possible dans la direction indiquée tout en restant à l'intérieur du conteneur. Les limites du conteneur peuvent être outrepassées en donnant une marge négative au flottant dans la direction du flottement. L'élément flottant repousse les autres enfants du conteneur dans la direction opposée au flottement.

clear Force un élément à se positionner sous les éléments qui flottent dans la direction indiquée : left | right | both (les deux).

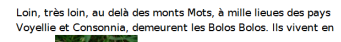

retrait, et al. a Bourg-en-Lettres, sur les côtes de la<br>Sémantique, un vaste océan de langues. Un petit ruisseau, du<br>nom de Larousse, coule en leur lieu et les approvisionne en règlalades nécessaires en tout genre; un pays paradisiagmatique, dans lequel des pans entiers de phrases .<br>prémâchées vous volent litéralement tout cuit dans la bouche ème la toute puissante Ponctuation ne régit les Bolos Image sans flottement Image avec float: left

Voyellie et Consonnia, demeurent les Bolos Bolos. Ils vivent ionnia, demeurent les Bolos Bolos. Ils vivent en<br>retrait, à Bourg-en-Lettres, sur les côtes de la<br>Sémantique, un vaste océan de langues. Un<br>petit ruisseau, du nom de Larousse, coule en<br>leur lieu et les approvisionne en règ nécessaires en tout genre: un nav paradisiagmatique, dans lequel des pans entiers de phrases .<br>prémâchées vous volent litéralement tout cuit dans la bouche premiences constructions constructions and sense is also.<br>Pas même la toute puissante Ponctuation ne régit les Bolos

.<br>Loin, très loin, au delà des monts Mots, à mille lieues des pays

# **21 - Références**

- ‣ Spécification CSS 2 en français (un peu obsolète) : <http://www.yoyodesign.org/doc/w3c/css2/cover.html#minitoc>
- ‣ Spécification CSS 2.1 en anglais (la norme officielle) : <http://www.w3.org/TR/CSS21/>
- ‣ Compatibilité des navigateurs aux CSS (en anglais): <http://www.quirksmode.org/css/contents.html>
- ‣ Tutoriels et exemples d'utilisation :<http://openweb.eu.org/css>

# **22 - Propriétés CSS absentes du mémento**

Propriétés et sélecteurs définis dans la spécification mais éliminés de ce document car mal implémentés par les navigateurs : @charset, @font-face, :before, :after, clip, content, counterincrement, counter-reset, quotes, unicode-bidi. Les propriétés destinées aux médias paginés (impression) ou audios ne sont pas abordées dans ce mémento.

# **23 - Positionnement** *position*

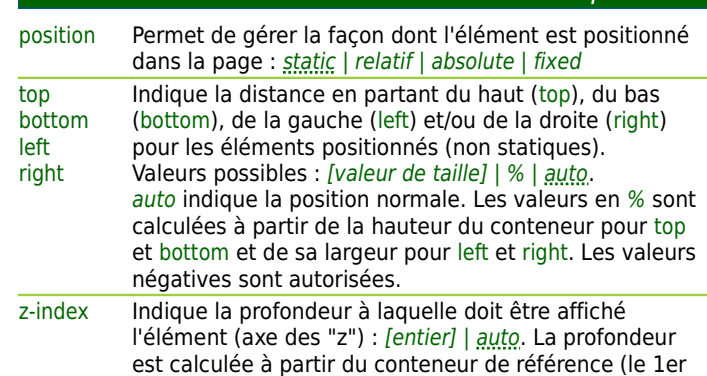

# autorisées. **position:static (flux normal)**

Positionnement normal des éléments (voir section Affichage). Les propriétés top, bottom, left, right et z-index sont inopérantes.

parent positionné). Les valeurs négatives sont

#### **position:relative**

Le positionnement relatif permet de décaler un élément de sa position normale. La place

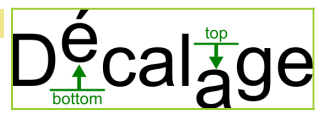

normale de l'élément est conservée et l'élément en position relative flotte à sa nouvelle position. Les coordonnées top, bottom, left et right indiquent le point de départ du décalage.

#### **position:absolute**

Le positionnement absolu permet de positionner un élément à partir des limites de son conteneur. Le conteneur doit lui-même disposer d'une propriété absolute ou relative pour que le contenu puisse être

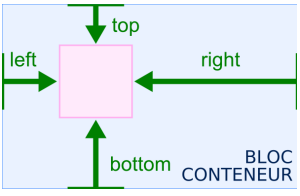

 $\overline{\phantom{a}}$  top

bottom

right

Fenêtre du

navigateur

positionné. Sans cela, le contenu se positionne à partir du premier ancêtre dotés d'une de ces propriétés. En dernier recours, il se positionne sur les limites de la page.

 $I<sub>eff</sub>$ 

#### **position:fixed**

Positionnement des éléments à partir des bords de la fenêtre visible visible du navigateur. L'élément reste fixe même lorsqu'on utilise la barre de défilement.

# **24 - Interface utilisateur**

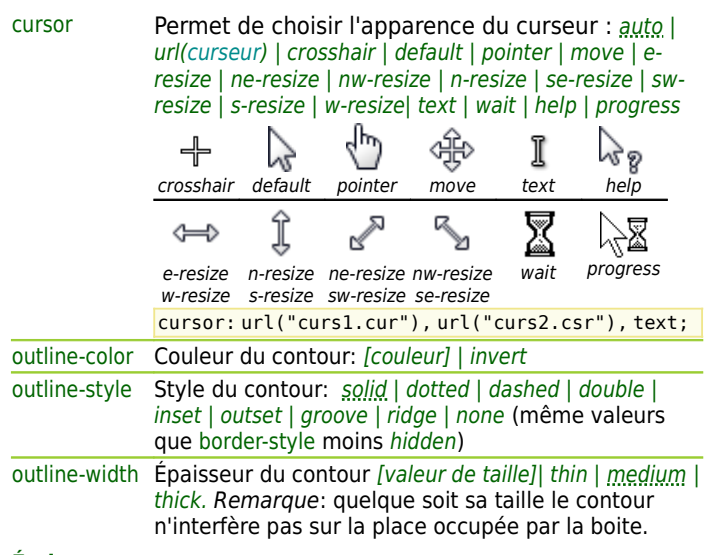

#### **Écriture compacte**

**➍**

outline: outline-style outline-width outline-color

Mise à jour le 2011-02-07 (basé sur la spécification CSS-2.1 de 2009-04-23). Copyright © Éric Bellot, 2009-2010. [<http://www.eric-bellot.fr>](http://www.eric-bellot.fr/) Publié selon les termes de la licence Creative Commons CC-BY-SA : <http://creativecommons.org/licenses/by-sa/2.0/fr/>